Документ подписан простой электронной подписью и высшего образования Российской Федерации Информация о владельце:<br>ФИО: Кандрации **ФЕДЕРАЛЬНОЕ, ГОСУДАРСТВЕННОЕ АВТОНОМНОЕ Образовательное учреждение** должность: Врио ректора ФГАОУ ВО «Самарский государс**тве Исицест о «Образ от ания «Самарский государственный экономический университет» Институт** Институт экономики предприятий ФИО: Кандрашина Елена Клександровна университет» Дата подписания: 04.07.2023 11:38:59 Уникальный программный ключ: b2fd765521f4c570b8c6e8e502a10b4f1de8ae0d

**Кафедра** Учета, анализа и экономической безопасности

**УТВЕРЖДЕНО** Ученым советом Университета (протокол № 11 от 30 мая 2023 г. )

## **РАБОЧАЯ ПРОГРАММА**

**Наименование дисциплины** Б1.В.ДЭ.03.01 Лабораторный практикум 1С

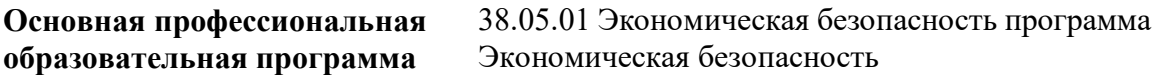

Квалификация (степень) выпускника Экономист; Юрист

- 1 Место дисциплины в структуре ОП
- 2 Планируемые результаты обучения по дисциплине, обеспечивающие достижение планируемых результатов обучения по программе
- 3 Объем и виды учебной работы
- 4 Содержание дисциплины
- 5 Материально-техническое и учебно-методическое обеспечение дисциплины
- 6 Фонд оценочных средств по дисциплине

Целью изучения дисциплины является формирование результатов обучения, обеспечивающих достижение планируемых результатов освоения образовательной программы.

### **1. Место дисциплины в структуре ОП**

Дисциплина Лабораторный практикум 1С входит в часть, формируемая участниками образовательных отношений (дисциплина по выбору) блока Б1.Дисциплины (модули)

Предшествующие дисциплины по связям компетенций: Информационные системы в экономике, Бухгалтерский управленческий учет, Комплексный экономический анализ финансово-хозяйственной деятельности

Последующие дисциплины по связям компетенций: Стратегический анализ, Обеспечение экономической безопасности в цифровом обществе, Обеспечение экономической безопасности государственных закупок, Экономическая безопасность в нефтяных и строительных организациях, Экономическая безопасность в страховых и кредитных организациях, Экономическая безопасность предприятий АПК, Экономическая безопасность в государственных и муниципальных учреждениях

### **2. Планируемые результаты обучения по дисциплине, обеспечивающие достижение планируемых результатов обучения по программе**

Изучение дисциплины Лабораторный практикум 1С в образовательной программе направлено на формирование у обучающихся следующих компетенций:

### **Профессиональные компетенции (ПК):**

ПК-2 - Способен обосновывать выбор расчета экономических показателей в соответствии с действующей нормативно-правовой базой; формировать систему качественных и количественных критериев экономической безопасности, индикаторов порогового или критического состояния экономических систем и объектов

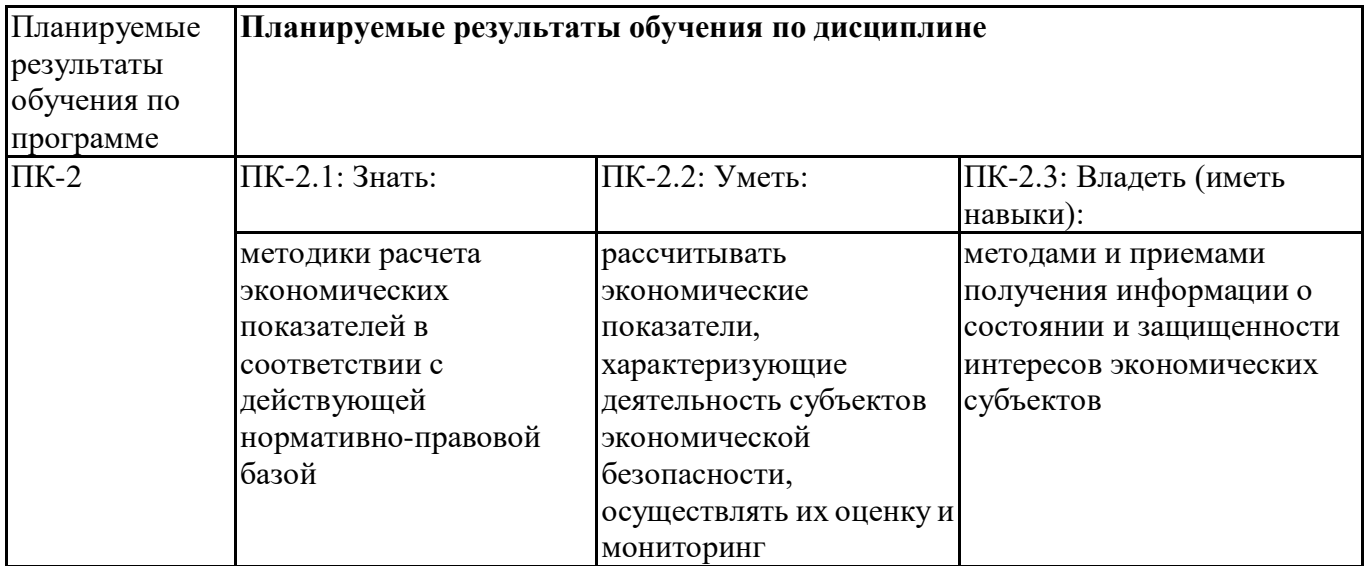

#### **3. Объем и виды учебной работы**

Учебным планом предусматриваются следующие виды учебной работы по дисциплине: Лабораторный практикум 1С

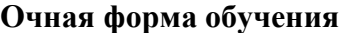

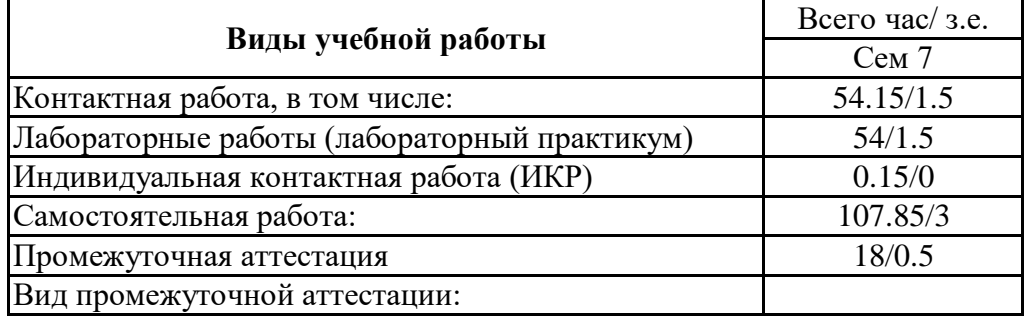

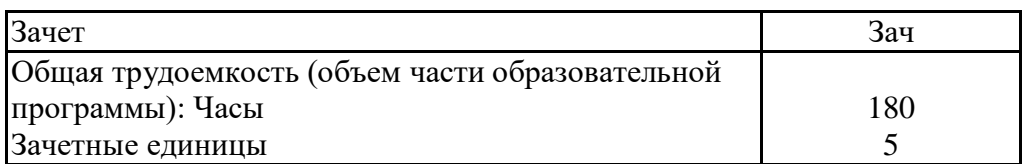

#### **очно-заочная форма**

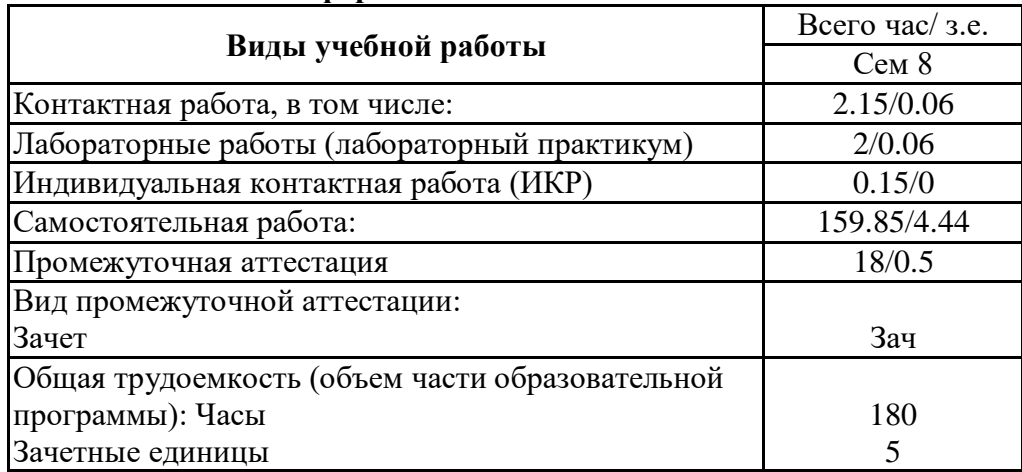

## **4. Содержание дисциплины**

## *4.1. Разделы, темы дисциплины и виды занятий:*

Тематический план дисциплины Лабораторный практикум 1С представлен в таблице.

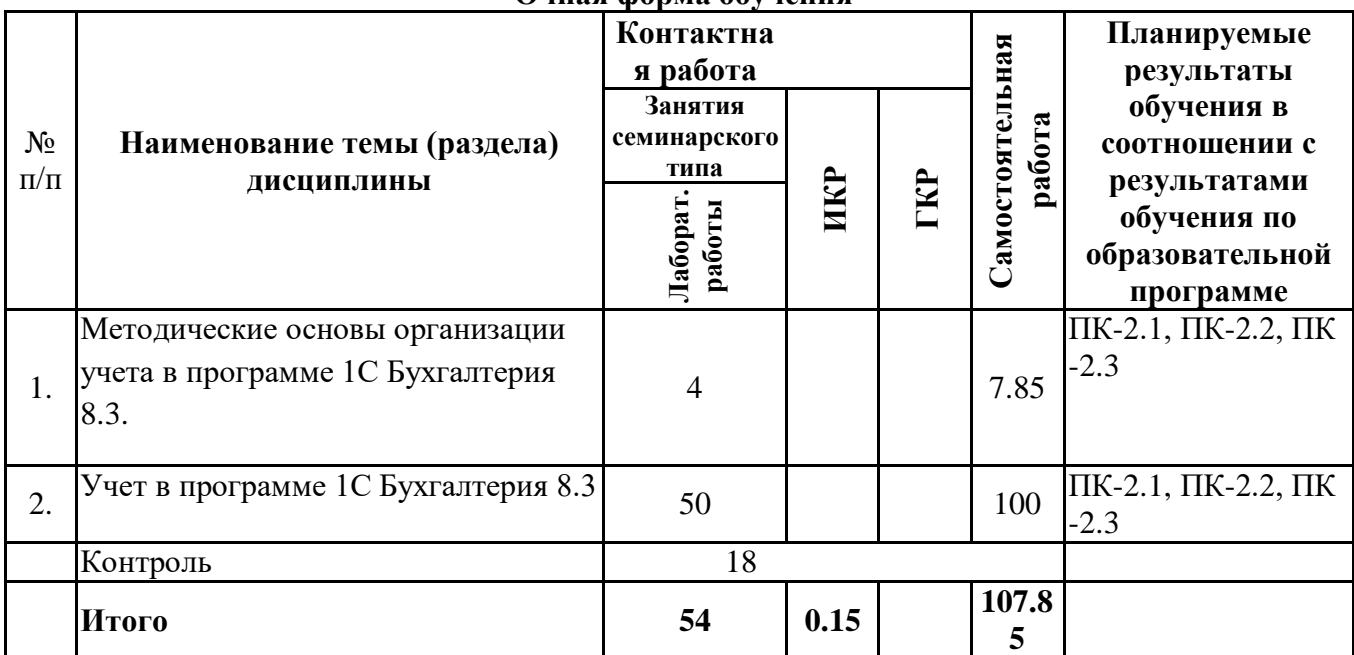

#### **Разделы, темы дисциплины и виды занятий Очная форма обучения**

### **очно-заочная форма**

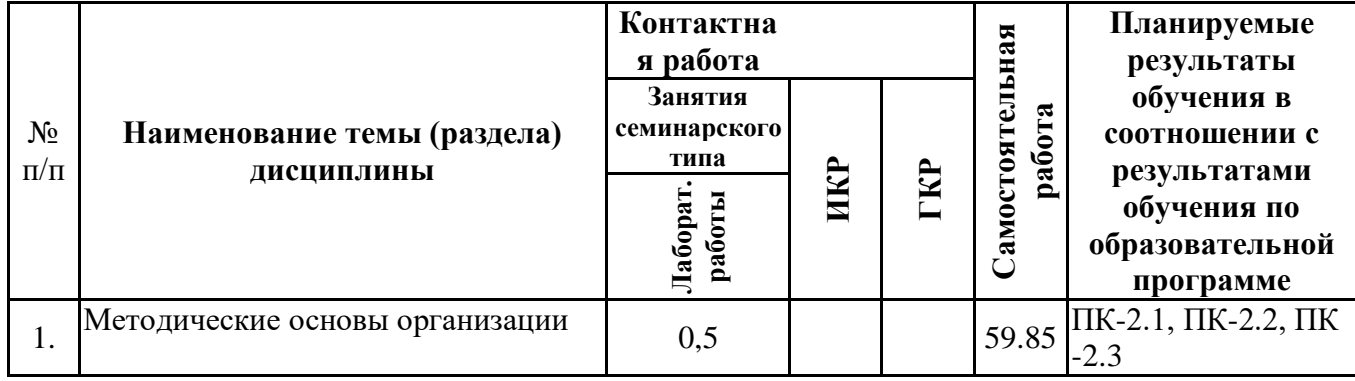

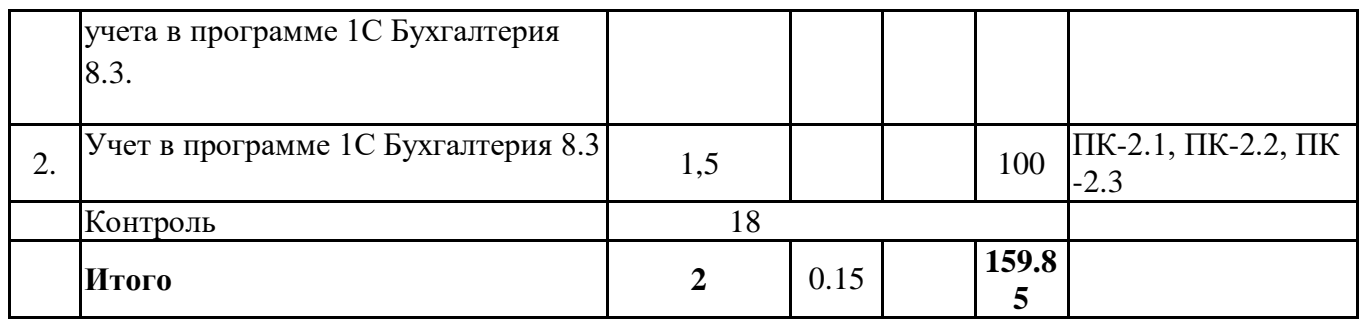

## *4.2 Содержание разделов и тем*

### **4.2.1 Контактная работа**

### **Тематика занятий семинарского типа**

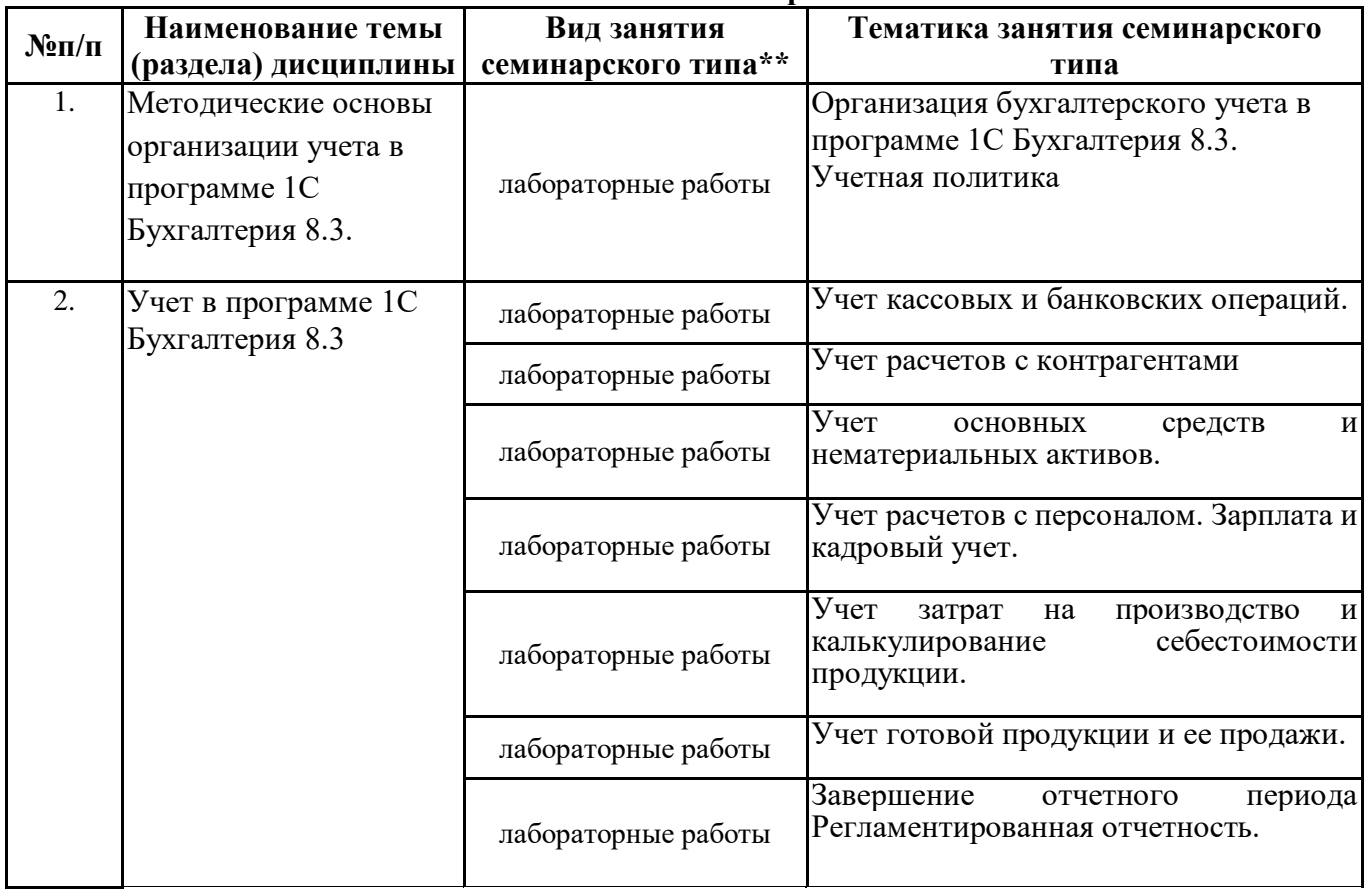

\*\* семинары, практические занятия, практикумы, лабораторные работы, коллоквиумы и иные аналогичные занятия

### **Иная контактная работа**

При проведении учебных занятий СГЭУ обеспечивает развитие у обучающихся навыков командной работы, межличностной коммуникации, принятия решений, лидерских качеств (включая при необходимости проведение интерактивных лекций, групповых дискуссий, ролевых игр, тренингов, анализ ситуаций и имитационных моделей, преподавание дисциплин (модулей) в форме курсов, составленных на основе результатов научных исследований, проводимых организацией, в том числе с учетом региональных особенностей профессиональной деятельности выпускников и потребностей работодателей).

Формы и методы проведения иной контактной работы приведены в Методических указаниях по основной профессиональной образовательной программе.

**4.2.2 Самостоятельная работа**

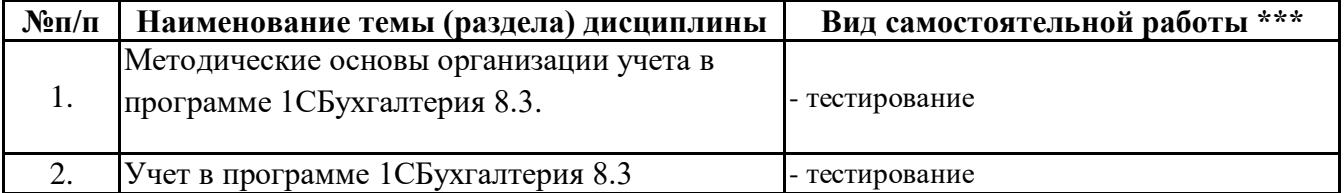

\*\*\* самостоятельная работа в семестре, написание курсовых работ, докладов, выполнение контрольных работ

## **5. Материально-техническое и учебно-методическое обеспечение дисциплины 5.1 Литература:**

### **Основная литература**

1. Бухгалтерский финансовый учет : учебник и практикум для вузов / О. Л. Островская, Л. Л. Покровская, М. А. Осипов ; под редакцией Т. П. Карповой. — 2-е изд., испр. и доп. — Москва : Издательство Юрайт, 2023. — 438 с. — (Высшее образование). — ISBN 978-5-534-12214-5. — Текст : электронный // Образовательная платформа Юрайт [сайт]. — URL: https://urait.ru/bcode/511344

2.Голубева, О. Л. 1С: Бухгалтерия : учебник для вузов / О. Л. Голубева. — Москва : Издательство Юрайт, 2023. — 158 с. — (Высшее образование). — ISBN 978-5-534-14685-1. — Текст : электронный // Образовательная платформа Юрайт [сайт]. — URL: https://urait.ru/bcode/519909

#### **Дополнительная литература**

1. Дмитриева, И. М. Бухгалтерский учет и анализ : учебник для вузов / И. В. Захаров, О. Н. Тарасова ; под редакцией И. М. Дмитриевой. — 2-е изд., испр. и доп. — Москва : Издательство Юрайт, 2023. — 416 с. — (Высшее образование). — ISBN 978-5-534-15352-1. — Текст : электронный // Образовательная платформа Юрайт [сайт]. — URL: https://urait.ru/bcode/510797

2.Трофимова, Л. Б. Международные стандарты финансовой отчетности : учебник и практикум для вузов / Л. Б. Трофимова. — 6-е изд., испр. и доп. — Москва : Издательство Юрайт, 2023. — 259 с. — (Высшее образование). — ISBN 978-5-534-14680-6. — Текст : электронный // Образовательная платформа Юрайт [сайт]. — URL: https://urait.ru/bcode/510747

## **Литература для самостоятельного изучения**

1. Налоговый учет и отчетность : учебник и практикум для вузов / Н. И. Малис, Л. П. Грундел, Д. И. Ряховский, А. С. Зинягина ; под редакцией Н. И. Малис. — 4-е изд., перераб. и доп. — Москва : Издательство Юрайт, 2023. — 411 с. — (Высшее образование). — ISBN 978-5-534-14506-9. — Текст : электронный // Образовательная платформа Юрайт [сайт]. — URL: <https://urait.ru/bcode/511379>

2. Хоружий, Л. И. Учет, отчетность и диагностика банкротства организаций : учебное пособие для вузов / Л. И. Хоружий, И. Н. Турчаева, Н. А. Кокорев. — Москва : Издательство Юрайт, 2023. — 189 с. — (Высшее образование). — ISBN 978-5-534-15404-7. — Текст : электронный // Образовательная платформа Юрайт [сайт]. — URL: <https://urait.ru/bcode/520489>

#### **5.2. Перечень лицензионного программного обеспечения**

1. 1. Microsoft Windows 10 Education / Microsoft Windows 7 / Windows Vista Business

2. Office 365 ProPlus, Microsoft Office 2019, Microsoft Office 2016 Professional Plus (Word, Excel, Access, PowerPoint, Outlook, OneNote, Publisher) / Microsoft Office 2007 (Word, Excel, Access, PowerPoint)

#### **5.3 Современные профессиональные базы данных, к которым обеспечивается доступ обучающихся**

1. Профессиональная база данных «Информационные системы Министерства экономического развития Российской Федерации в сети Интернет» (Портал «Официальная Россия» - http://www.gov.ru/)

2. Профессиональная база данных «Финансово-экономические показатели Российской

Федерации» (Официальный сайт Министерства финансов РФ -https://www.minfin.ru/ru/)

1. Профессиональная база данных «Официальная статистика» (Официальный сайт Федеральной службы государственной статистики - [http://www.gks.ru/\)](http://www.gks.ru/)

2. Профессиональная база данных «Федеральной налоговой службы» http://www.nalog.gov.ru/ - сайт Федеральной налоговой службы.

## **5.4. Информационно-справочные системы, к которым обеспечивается доступ обучающихся**

1. Справочно-правовая система «Консультант Плюс»

2 Справочно-правовая система «ГАРАНТ-Максимум»

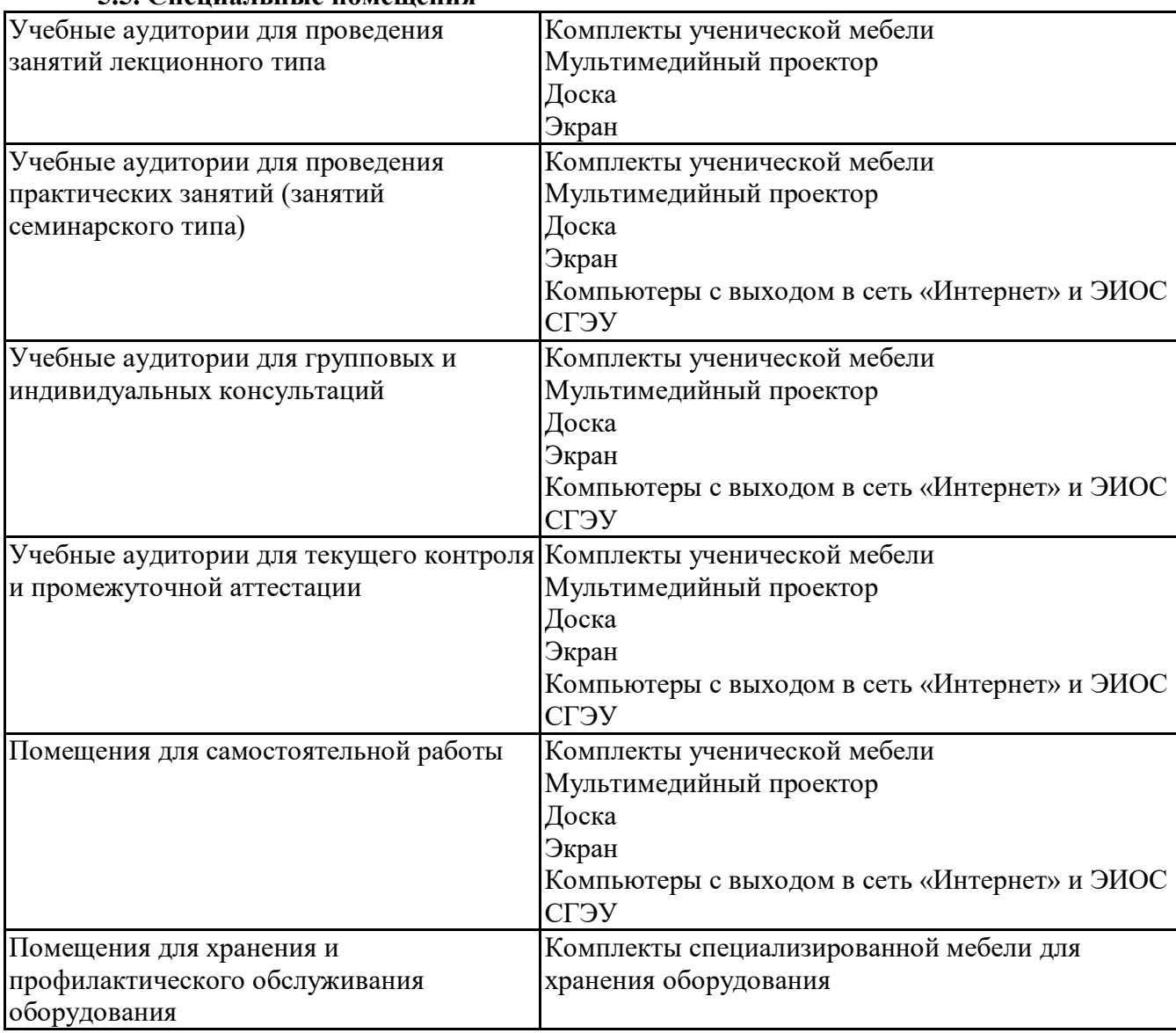

## **5.5. Специальные помещения**

## **5.6 Лаборатории и лабораторное оборудование**

Лаборатории и лабораторное оборудование для изучения дисциплины Лабораторный практикум 1С:

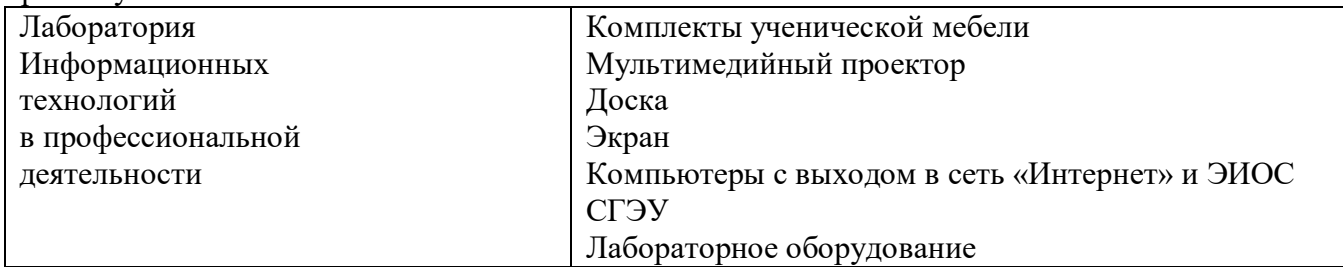

## **6. Фонд оценочных средств по дисциплине Лабораторный практикум 1С: 6.1. Контрольные мероприятия по дисциплине**

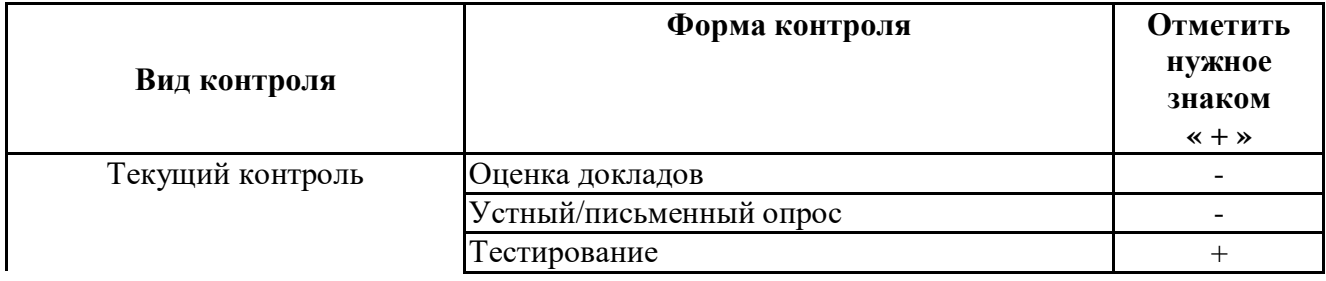

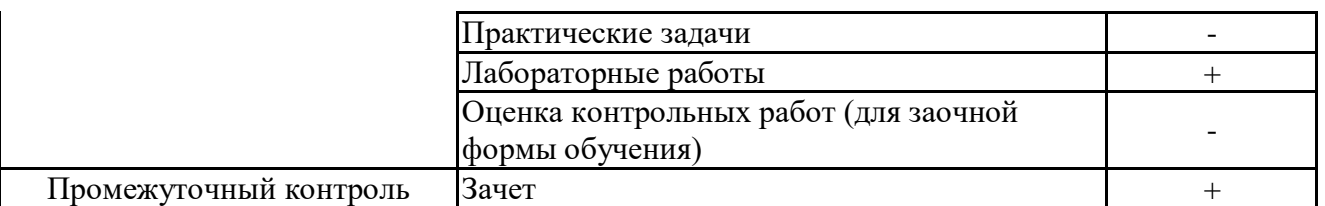

**Порядок проведения мероприятий текущего и промежуточного контроля определяется Методическими указаниями по основной профессиональной образовательной программе высшего образования; Положением о балльно-рейтинговой системе оценки успеваемости обучающихся по основным образовательным программам высшего образования – программам бакалавриата, программам специалитета, программам магистратуры в федеральном государственном автономном образовательном учреждении высшего образования «Самарский государственный экономический университет».**

# **6.2. Планируемые результаты обучения по дисциплине, обеспечивающие достижение планируемых результатов обучения по программе**

## **Профессиональные компетенции (ПК):**

ПК-2 - Способен обосновывать выбор расчета экономических показателей в соответствии с действующей нормативно-правовой базой; формировать систему качественных и количественных критериев экономической безопасности, индикаторов порогового или критического состояния экономических систем и объектов

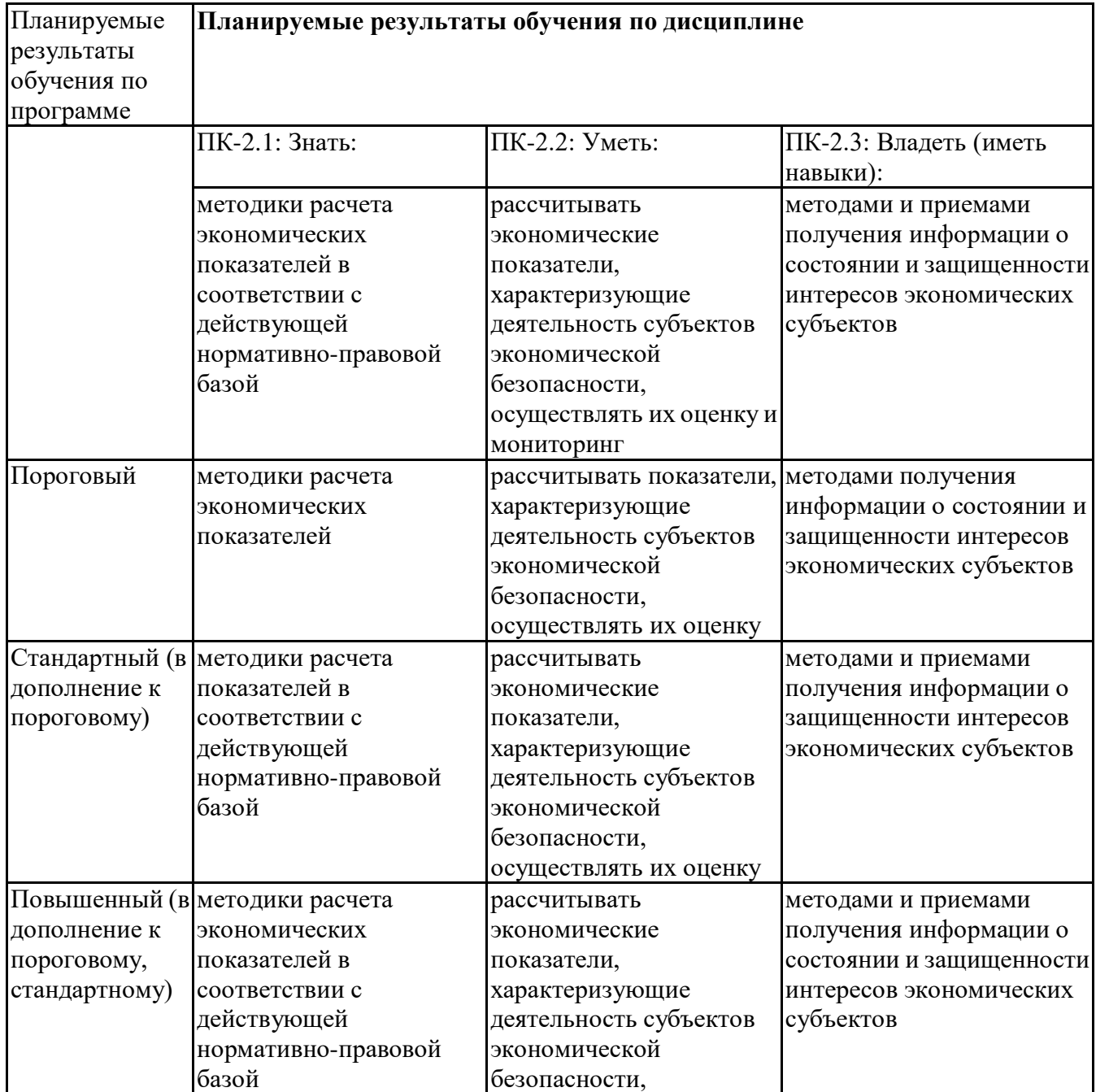

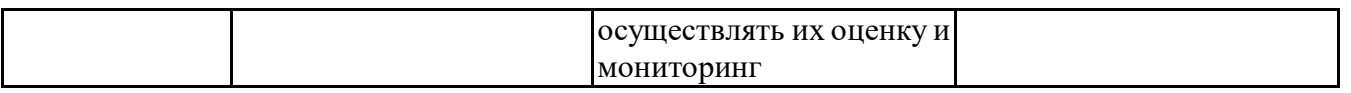

#### **6.3. Паспорт оценочных материалов**

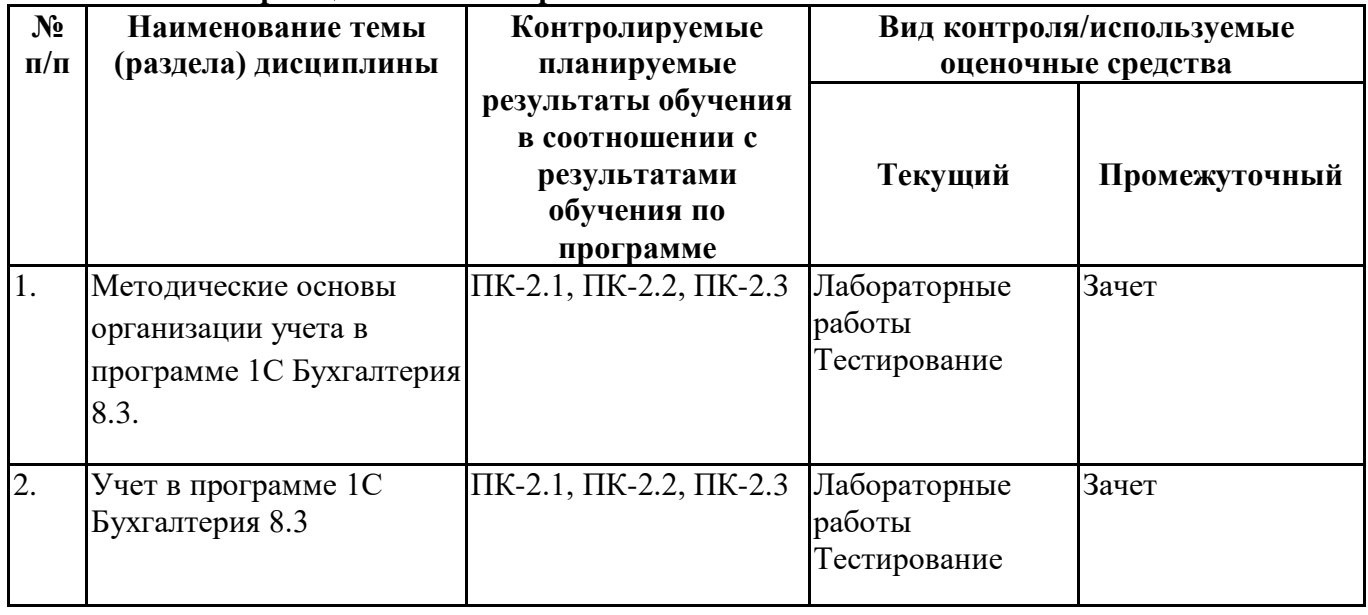

# **6.4.Оценочные материалы для текущего контроля Задания для тестирования по дисциплине для оценки сформированности компетенций**

**[https://lms2.sseu.ru](https://lms2.sseu.ru/mod/assign/view.php?id=159200)**

1.Накопление юридическим лицом наличных денег в кассе сверх установленного лимита остатка наличных денег допускается в дни выплат:

- заработной платы, стипендий и других выплат
- расчета с поставщиками
- выдачи в подотчет

все перечисленное верно

2.При несоответствии вносимой суммы наличных денег сумме, указанной в приходном кассовом ордере, вноситель должен:

- до внести недостающую сумму денег
- вернуть излишне вносимую сумму денег

все перечисленное верно

3.Хранение денежных средств в кассе сверх установленного лимита в определенных случаях разрешается не более:

- -6 дней
- 3 дней
- -4 дней
- $-5$  лней

4.Предельная сумма наличных поступлений в кассу по одной сделке между юридическими лицами в 2021 году не должна превышать:

60000 рублей

 $-100000$  рублей

предельная сумма ЦБ РФ не установлена

5.Недостача денежных средств в кассе, выявленная в результате инвентаризации, оформляется проводкой:

- $-$ Дт 94 Кт 50
- Дт 50 Кт 94
- Дт 91 Кт 50

Дт 50 Кт 91

6.Выдача заработной платы из кассы производиться по:

объявлению на взнос наличными

платежной ведомости и приходному кассовому ордеру

платежной ведомости и расходному кассовому ордеру

платежной ведомости и чеку

7.Печать организации ставиться на:

расходном кассовом ордере

приходном кассовом ордере

квитанции к приходному кассовому ордеру

платежной ведомости

8.Сдача денег в банк представителем организации осуществляется на основании:

объявления на взнос наличными

препроводительной ведомости

чеку

платежной ведомости

9.Сдача денег в банк через инкассатора осуществляется по:

объявлению на взнос наличными

препроводительной ведомости

чеку

платежной ведомости

10.Исправления в кассовых первичных документах:

допускаются

допускаются с оговоркой «исправленному верить»

не допускаются

в зависимости от учетной политики организации

11.Выдача денежных средств из кассы в подотчет на хозяйственные расходы отражается записью:

 $-$ Дт 50 Кт 71

 $-$ Дт 44 Кт 71

Дт 71 Кт 50

 $-$ Дт 44 Кт 50

12.Выдача из кассы заработной платы отражается проводкой:

Дт 70 Кт 50  $-$ Дт 44 Кт 70  $-$ Дт 50 Кт 70 Дт 71 Кт 50

13.Поступление в кассу денежных средств от учредителей отражается записью:

Дт 50 Кт 73

 $-$ Дт 50 Кт 75

 $-$ Дт 50 Кт 76

 $-$ Дт 50 Кт 71

14.Поступление денежных средств в кассу от работников в счет возмещения причиненного ущерба отражается записью:

Дт 50 Кт 73  $-$ Дт 50 Кт 75 Дт 50 Кт 76  $-$ Дт 50 Кт 71

15.Выдача из кассы депонированной заработной платы производится записью:

Дт 73 Кт 50  $-$ Дт 50 Кт 76  $-$ Дт 76 Кт 50  $-$ Лт 70 Кт 50

16.Поступление в кассу магазина выручки от продажи товаров (работ, услуг) отражается записью:  $-$ Дт 50 Кт 91

- Дт 62 Кт 90
- Дт 50 Кт 90
- $-$ Дт 50 Кт 62

17.На суммы денежных средств, сданные инкассаторам, но не зачисленных на счет в банке отражается записью:

- $-$ Дт 57 Кт 51
- $-$ Дт 57 Кт 50
- $-$ Дт 50 Кт 57
- $-$ Дт 51 Кт 57

18.Поступление в кассу выручки от продажи основных средств оформляется записью:

- Дт 50 Кт 90
- $-$ Дт 50 Кт 91
- Дт 50 Кт 01
- Дт 08 Кт 50

19.Оформление первичных документов по поступлению и выдачи денежных средств осуществляется:

- в любой день
- $-12$  раза в неделю
- только в день их составления
- в зависимости от учетной политики организации

20.Поступление на расчетный счет денежных средств от покупателей отражается записью:

- $-$ Дт 62 Кт 51
- $-LT$  51 Кт 60
- Дт 51 Кт 62
- Дт 62 Кт 90

## **Лабораторные работы по дисциплине Лабораторный практикум 1С [https://lms2.sseu.ru](https://lms2.sseu.ru/mod/assign/view.php?id=159200)**

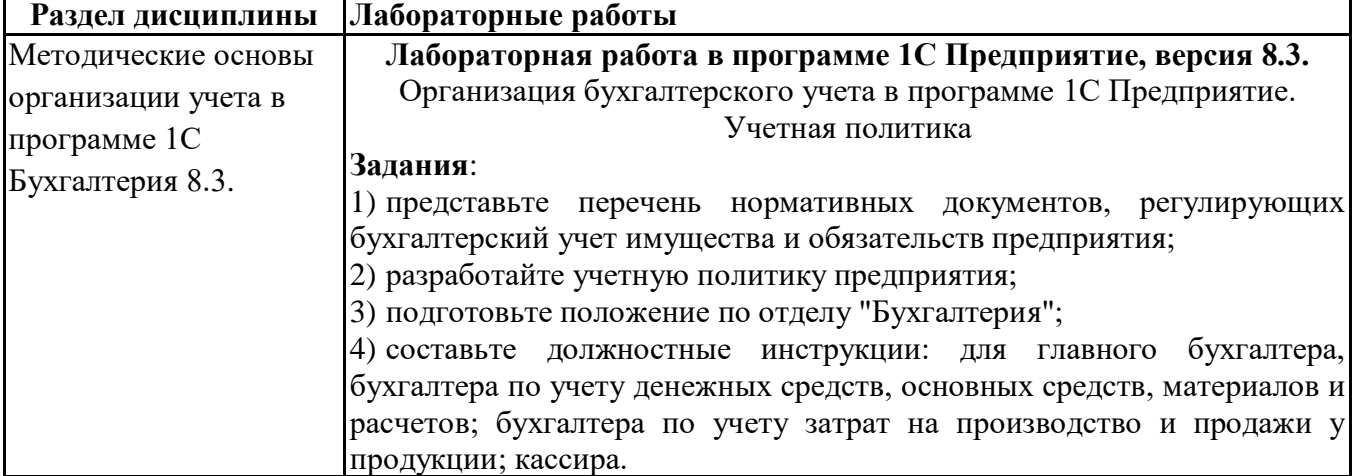

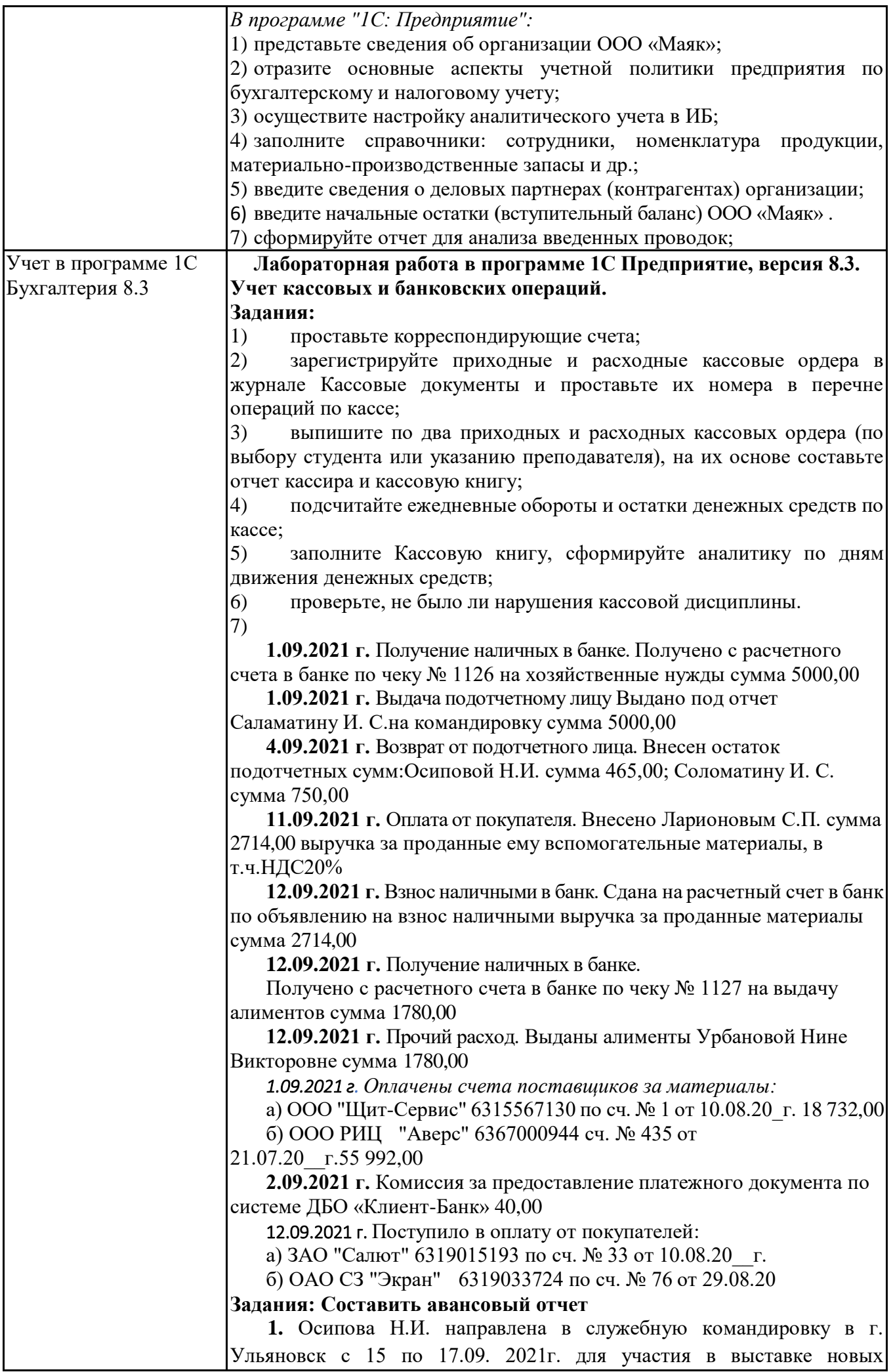

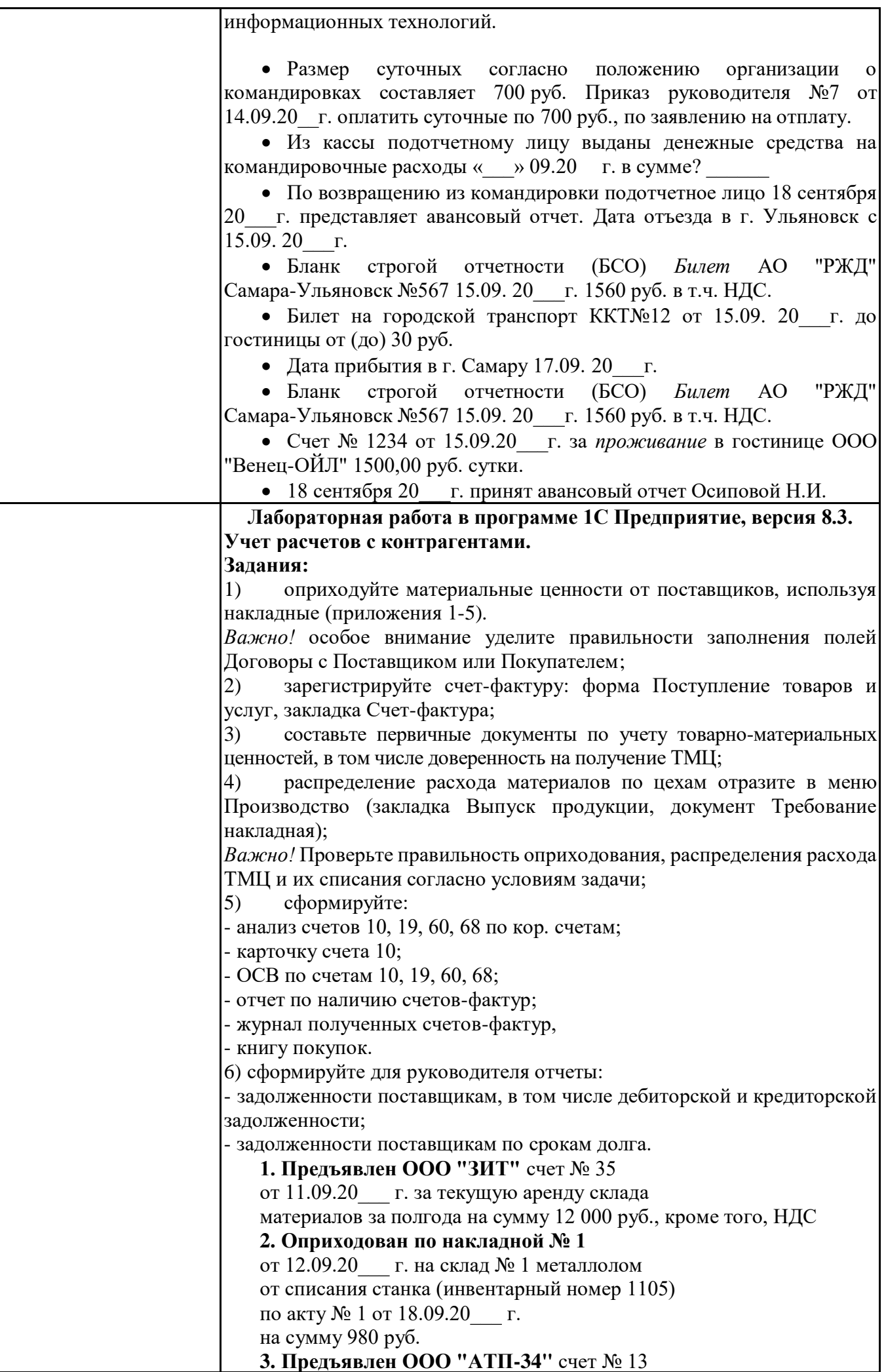

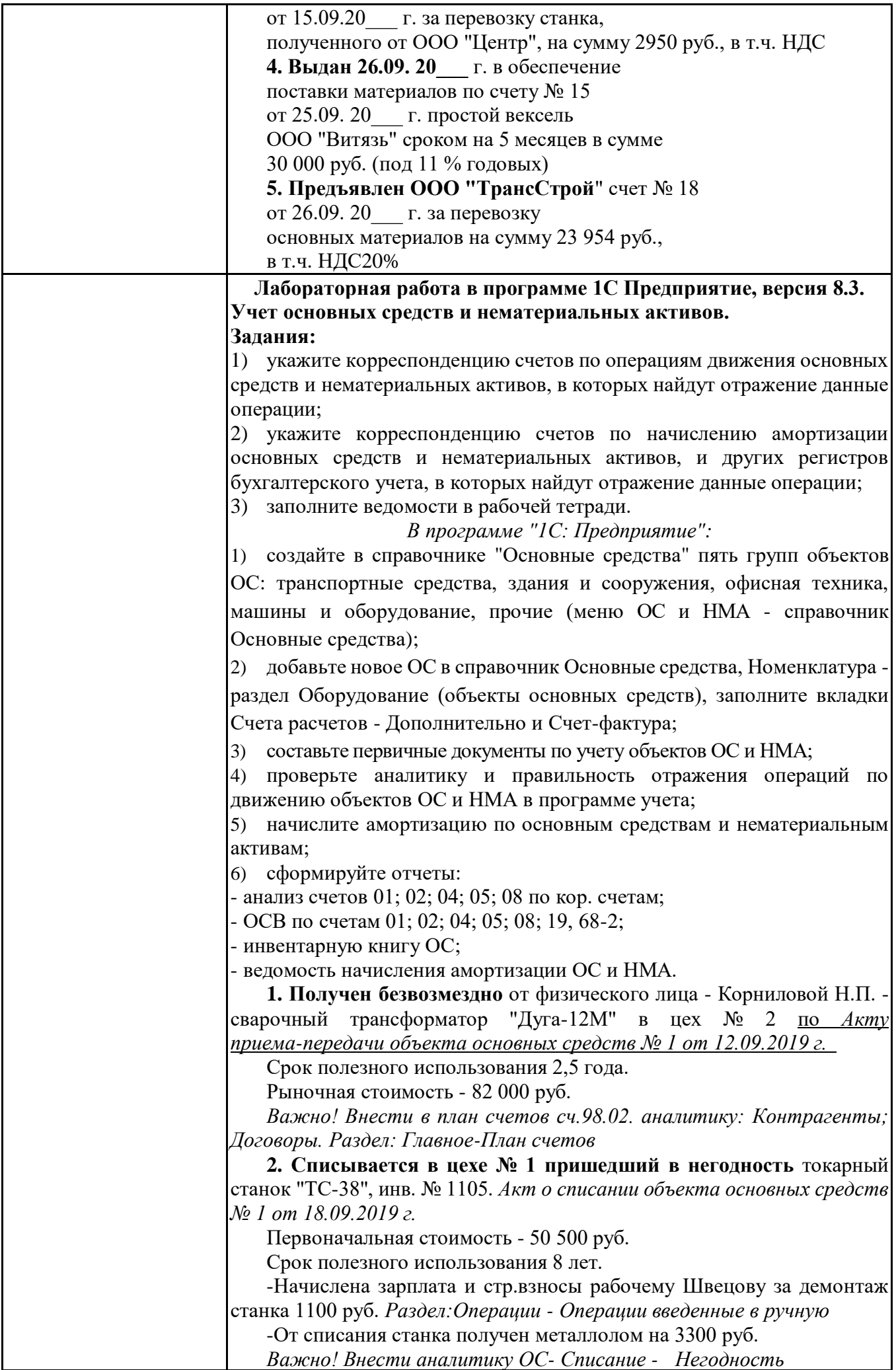

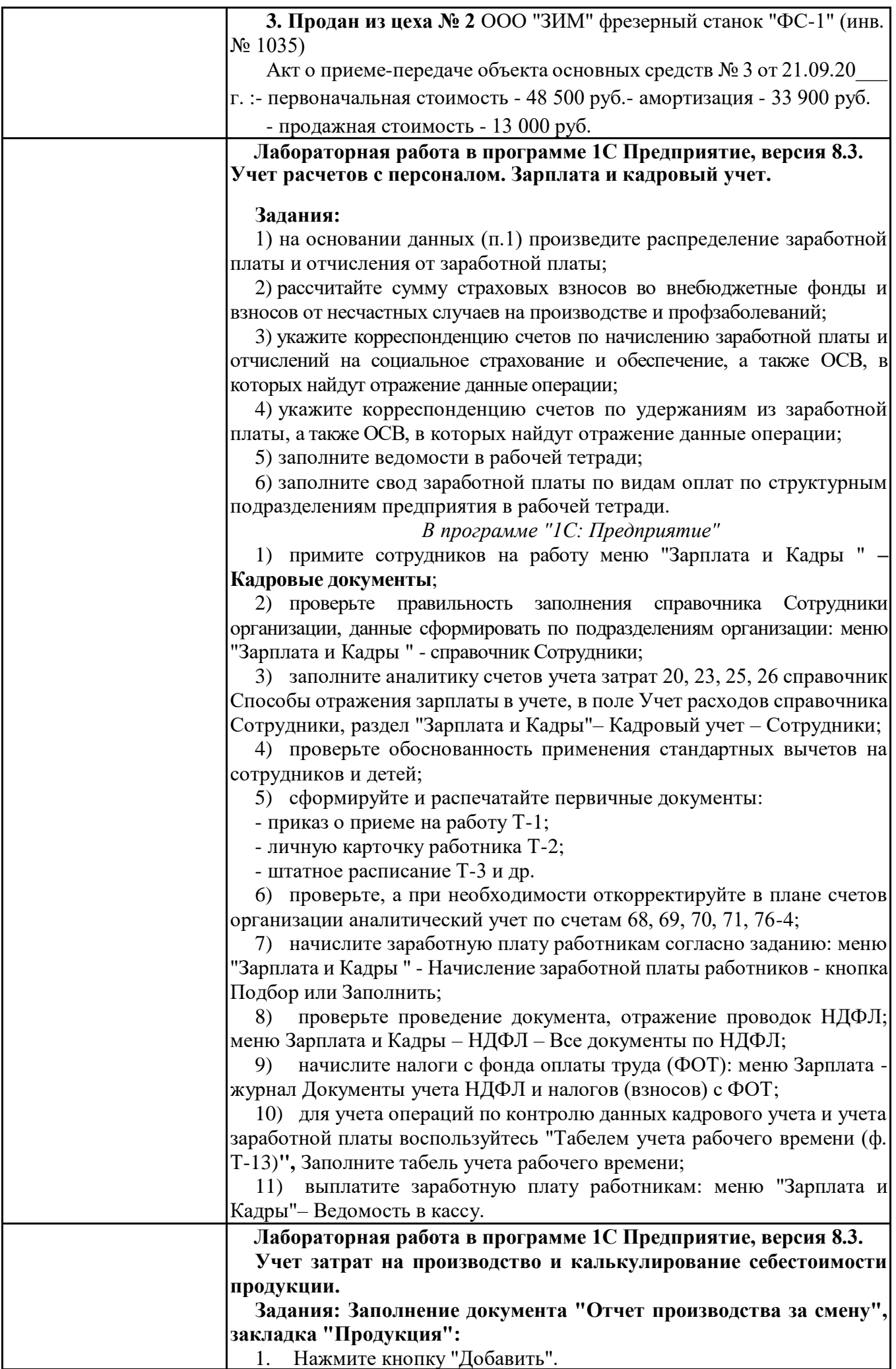

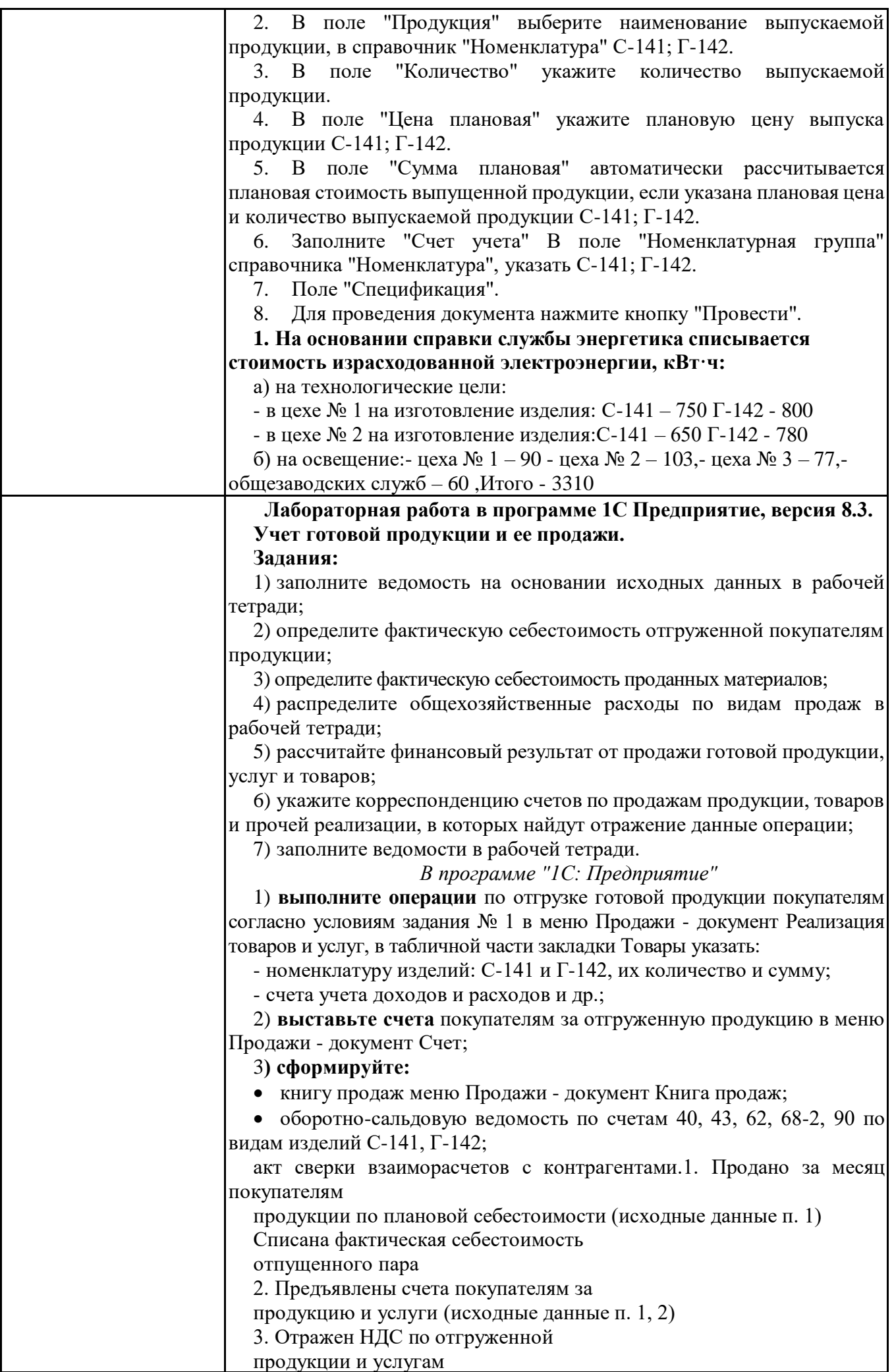

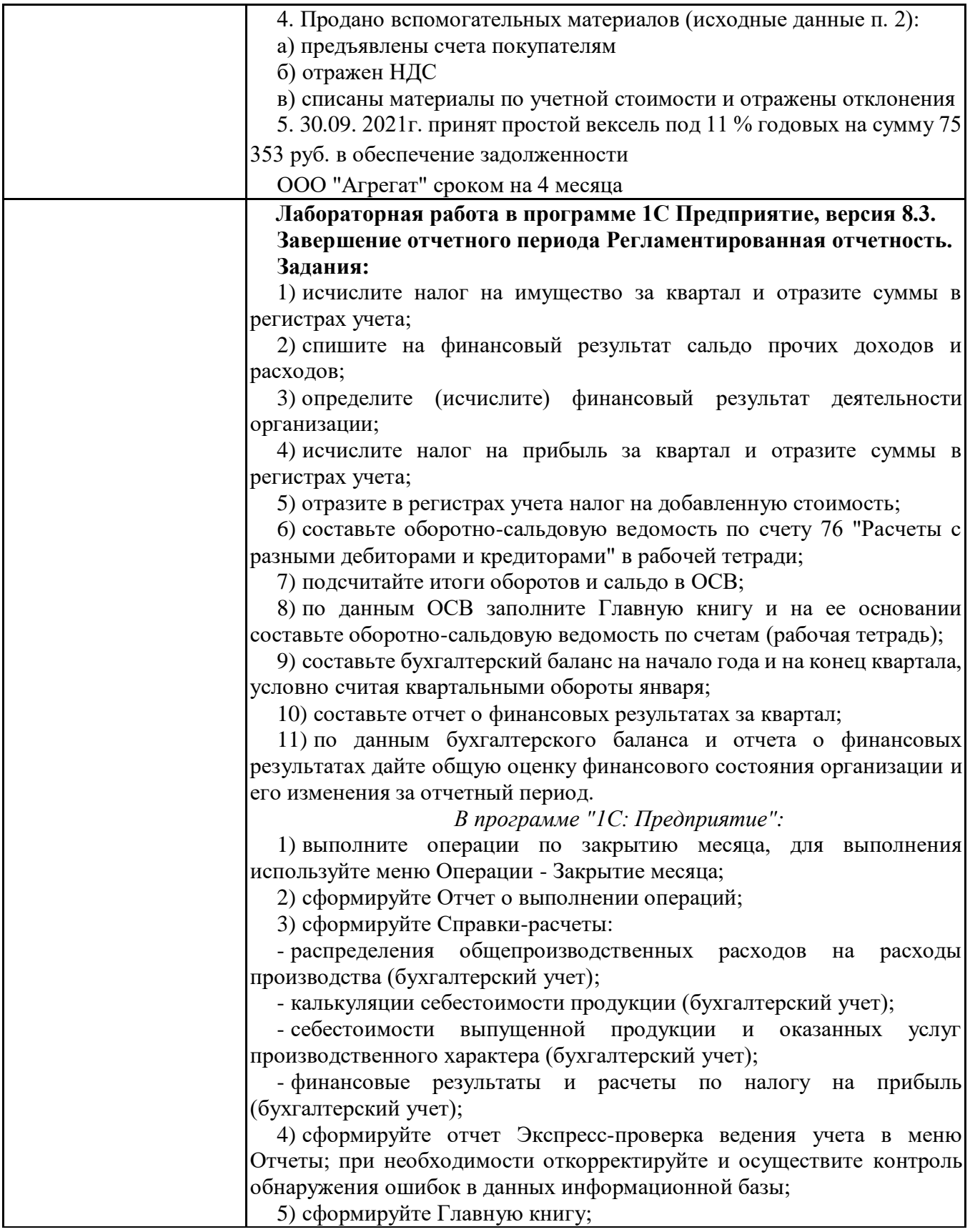

## **6.5. Оценочные материалы для промежуточной аттестации**

## **Фонд вопросов для проведения промежуточного контроля в форме зачета по дисциплине Лабораторный практикум 1С [https://lms2.sseu.ru](https://lms2.sseu.ru/mod/assign/view.php?id=159200)**

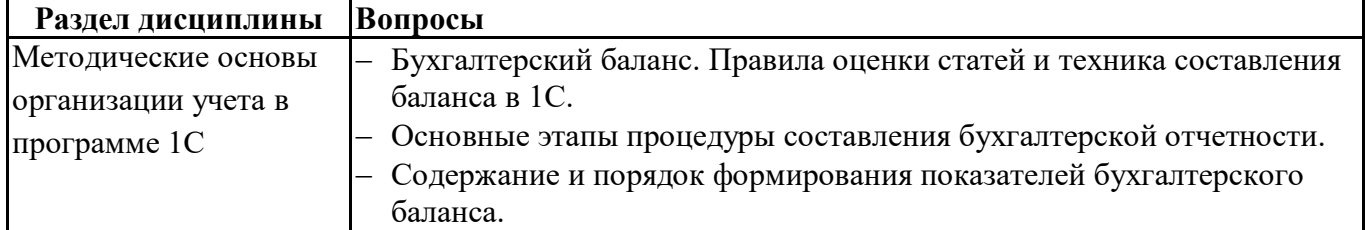

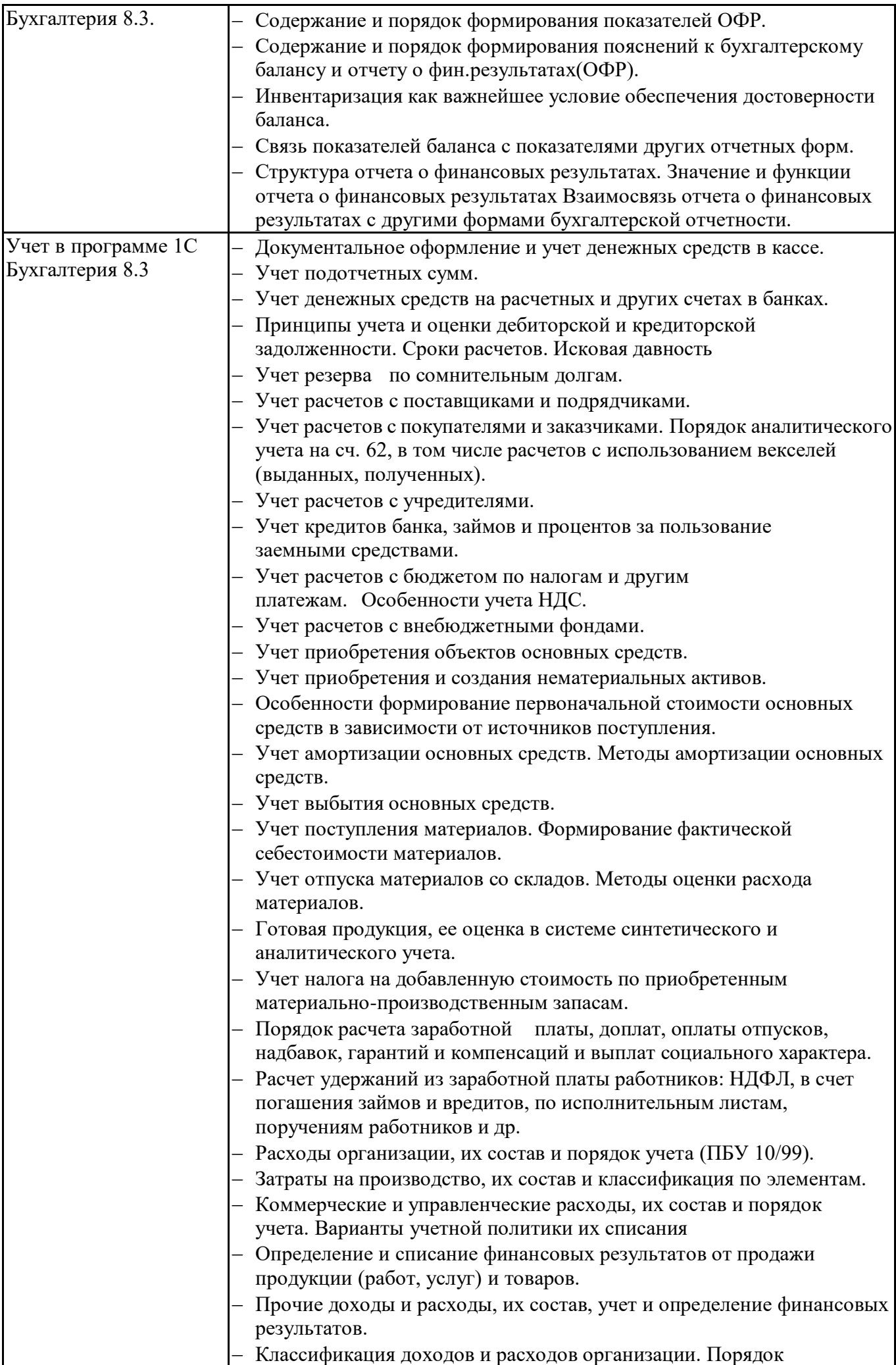

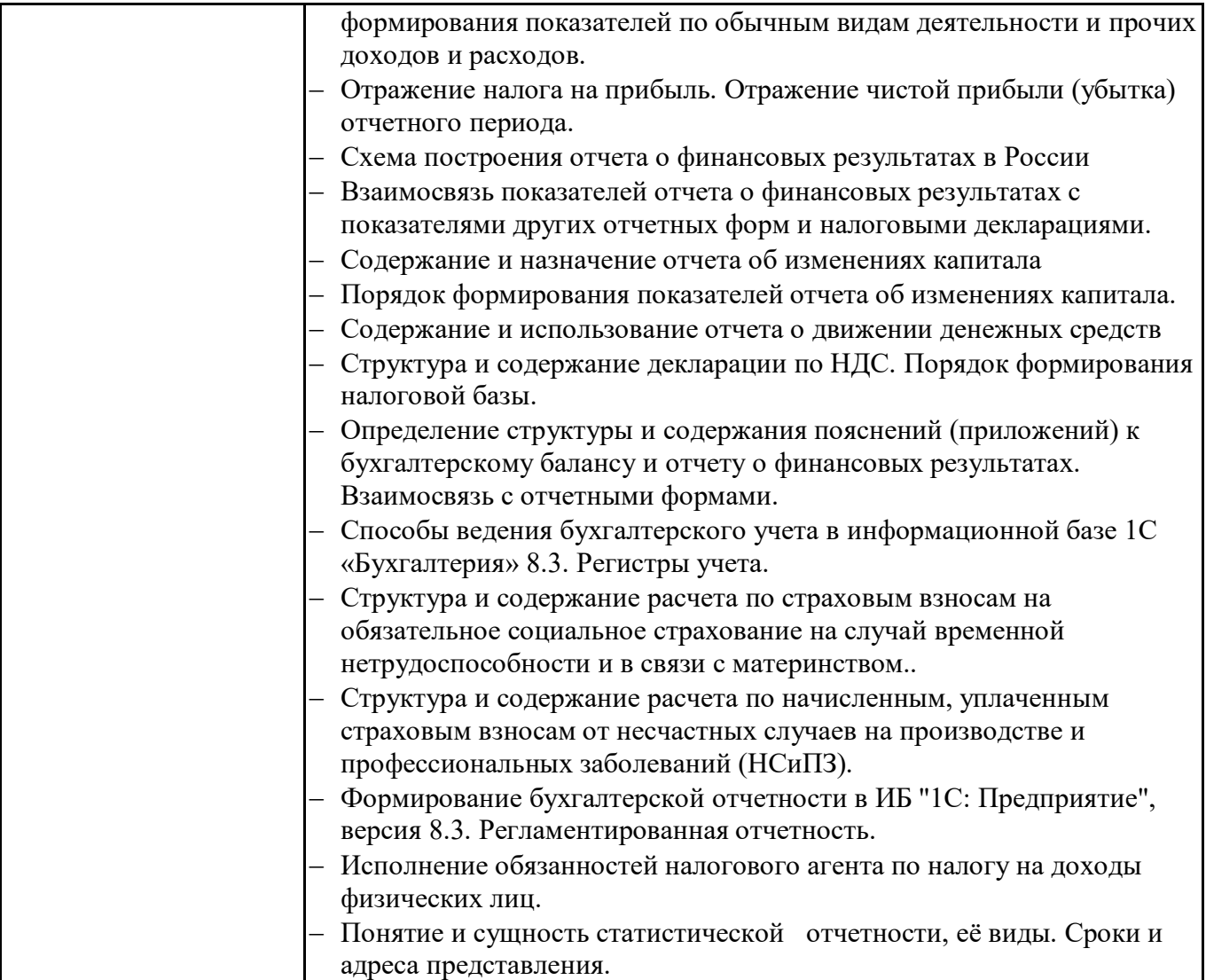

## **6.6. Шкалы и критерии оценивания по формам текущего контроля и промежуточной аттестации**

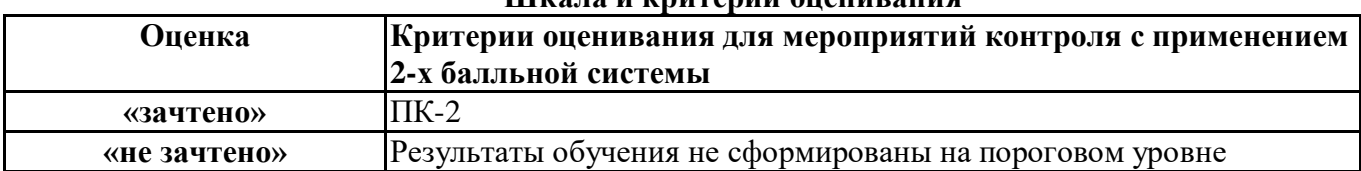

# **Шкала и критерии оценивания**